## Photoshop Cs6 Download Trial \_LINK\_

The first step in installing Adobe Photoshop on your computer is to locate a cracked version of the software. You can download the program from any website that you find online. Simply search for "Crack Adob Photoshop". The software should then load for you. Once it has loaded, begin the software and follow the on-screen instructions. When the installation is complete, the software will be ready to use. Adobe Photoshop can be cracked if you really want to. But, if you want to crack Adobe Photoshop, you will have to locate a cracked version of the software. You can then download the cracked version and install it.

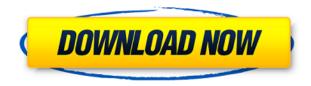

Adobe Bridge is one of the most important applications we use for photo management. When you look for a program to organize photos, this is your one stop solution. Adobe Bridge organizes and makes more accessible all the files in your photo library through a user-friendly interface. But the best part of Bridge is that it also provides a one-click upload service to the most useful social networks on the Internet. It is totally free and works with almost all types of devices.

Adobe continues to make version 2021 available, a new update, based on the latest industry setting. Now it also offers a 25% discount for premium users. Use it right now, or maybe wait a few more months to get your hands on it! If you find yourself immersed into the creative studio, adding this to your digital workspace might never be a bad idea. The story starts with the humble beginnings of a brain child of Lorne Michaels, former member of the Muppets and longtime creator of such hit shows as "Saturday Night Live", which, at the time, was still part of NBC. Lightroom 5 provides many new features, all of which are well-organized on the Home tab. Here are some of them:

- Paper Previsualization
- Auto image protection
- Editing Text
- Correcting Lens Issues
- Powerful Monochrome

Some other default settings found on the Home tab of the Lightroom 5 are

• General: whites AA, blacks AA

Bring to Front: Fast
Remove Noise: √80
Color Balance: Mid

Mivatic

• Elegant Themes

## Photoshop 2022 (Version 23.0.1)Activation Code With Keygen Serial Number Full Torrent WIN + MAC 64 Bits {{ latest updaTe }} 2022

Accelerated media transcoding, combined with today's technology, is what allows Photoshop to be a web application. Adobe implemented their own font (Roboto) and CSS (Handling Respondents) to better understand how to display content in today's web browser, instead of just 'pounding away' with the old pre-HTML5 days. How Photoshop came to the web:We wanted to make the experience of painting in Photoshop more accessible. In practice, we found that many users wanted to copy colors from other images. We figured the best way to do this was to make the process simpler. Because most of us also love to make GIFs or use the margins of our other documents to practice an art project, we decided to make an image editor that offered a ton of features, but with a rule, "everything should be as easy as possible." That was during the early days of Photoshop, before we used the word web and the HTML5 canvas API. Because our own tasks and goals meant working in a way that matched our own realities, we created a new, futuristic tool that we hoped would help our users be more colorful. How Photoshop came to the web:We wanted to make the experience of painting in Photoshop more accessible. If you are a beginner then there is one thing that is just a must have in your line of business – extra storage for your computer! As you can see from the image below Stacks are a great way to save files onto your hard drive and

organize it really well using tabs instead of folders. This is a great way to save your edit and make the most out of your computer. New User Guides They are most commonly known for their photography and video editing software, but you can also use them in other areas of your business. This page is for students and teachers. They teach people to be other type of storyteller. What Is the Best Adobe Photoshop for Beginners? Or what version of the software is right for you? As you can see from the image above finding out what version of Photoshop you need can be a daunting task. It all depends on your particular needs and goals as a beginner. If you need the most basic tools then going with Elements or Photoshop Express would not be the worst option to pick. Which is the best Adobe Photoshop for beginners? Let's assume you don't know what you need yet. You just want to learn Photoshop as it can be a very confusing program. In light of this, I will not tell you about what's the best version of Photoshop for beginners, but how to choose the right one for you. 10 Essential Elements to Choose from When Buying Photoshop What Is the Best Version of Photoshop for Beginners? This page is for students and teachers. They teach people to be other type of storyteller. What Is the Best Version of Photoshop for Beginners? Of all the different Adobe programs, I would definitely recommend starting with Photoshop. The reason being is that it is one of the most popular photo and image editing software for professionals and business users. Compound 2: 2-Aminopyridine is the only known compound in the series which does not interact with the PKC subtypes PKC alpha, beta, delta, epsilon, zeta. Compound 2 binds with an IC50 value of 3.0 to 4.0 xcexcM to the C1 domain of erythrocyte band 3. Compounds of the present invention and its salts show selectivity over protein kinase C (PKC) isozymes, such as, PKA, PKG, PKB, PKC alpha, beta, delta, epsilon, zeta, GSK3, NIK, SAPK2/p38, p60/HOG1, p42/p44 SAPK1 and SAPK3 and cathepsin B. Compounds disclosed herein also do not show activity in the GTPase assay. Compound 2 has been shown in the past to be efficacious in the reduction of hypercalcemia associated with malignancy, Zabar et al., J Am Med 15, 277 (1963); Nicholson, Harrison""s Principles of Internal Medicine (13th ed.), Fisher et al., Am. J. Med., 54, Supp. 3A, 623S (1973); Eddy et al., Clin. Exper. Metabolism, 13, 133 (1974); Lednicer et al., Biochem. Biophys. Res. Comm., 75, 539 (1977); Gary et al., Clin. Exper. Metabolic., 8, 13 (1977) and Liao et al., Clin. Exper. Metabol., 8, 77 (1977); The administration of 2-aminopyridine to humans with metastatic bone disease has been shown to reduce the serum calcium level. See, Gary et al. Am. J. Med., 56, 631 (1978); Nicolson et al., J. e3d0a04c9c

## Photoshop 2022 (Version 23.0.1) With Serial Key For Windows {{ final version }} 2022

We're aware of a small minority of users that continue to use Photoshop and the newer native APIs. Most of our focus resources and time are already on developing and supporting our new products, and so we want to invest in the future by retiring Photoshop's legacy 3D features and allow our 3D resources to focus on the future of 3D technologies across Adobe. All users who are currently using Photoshop through the org.adobe.photoshop.tools.updater.ps1 script on their system will be asked to restart their operating system and re-launch Photoshop via the 'Photoshop' application. Photoshop's Users Guide should provide details on how to update. If you are currently using Photoshop's updater then the following script can be executed from within the scripts directory of your Photoshop installation. From a technology perspective, we began the transition to native GPU APIs at the start of 2017. At that time, we took an internal vote and decided to move to a native GPU-based architecture and away from native Direct3D APIs on Windows. We also decided to make the Surface Studio the launch device for our new native GPU-based architecture, and so Studio now becomes the showcase project for our new technologies. User feedback has been very positive so far, and user adoption has been very strong. We've rewritten native rendering for all of Photoshop's 3D layers and 3D effects. We've also re-architected how the renderer handles layered alpha composites, and made significant performance improvements with dynamic performance improvements in the order of 10x-15x. We've re-architected 3D to work in a fully native GPU-based architecture. The new renderer is 2x-3x faster than the older renderer used in prior versions.

adobe photoshop psd backgrounds free download photoshop frames and borders free download psd photoshop designs psd free download photoshop dress psd file free download photoshop design psd backgrounds free download photoshop poster design psd free download photoshop border design psd download photoshop psd zip file download psd file of photoshop free download adobe photoshop 7 psd templates free download

The Chromatic Aberration effect of the physical lens in the digital image is also known as optical aberrations or Lens Flare. Heavily used for making effects for flare and lens flare. All photography and digital photography instruction books mention this effect, but not everyone is aware of how to edit it easily. It is intuitive and simple for Adobe Photoshop users who already know how to correct it with little effort. Channel Mixer is the layer that allows you to mix, create and control the levels of channels defined. If you want to add color to your picture, then use the channel mixer and operate the control to mix the levels of the channels, then you are ready to make the color correction. The Curves are layers that allow you to preview and modify the adjustment curve for L\*a\*b\* and RGB color space. This is very useful when you want to control the color levels, contrast, lightness, darkness, and saturation of an image. This tool is used to make adjustments to tone down the image in the three channels. The dynamic lightbox function of the light-box function in the layer is used to create effects on light, dark and shadows, or on colors, gradients and textures. It is a tool used for lighting effects that add depth to the picture. For example, you can apply light effects on top of a photo to make it look more colorful and give it a professional look. Crop, straighten, edit, retouch and see the effect of the tool. Instead of using the Adjustment layer to partially fix the problem, it is recommended to use the Dodge and Burn tool. Dodge makes the pictures lighter and burn makes it darker. This tool is used to remove the unwanted spots or objects from the picture.

Adobe's Phaser is an image processing technology that works with the aforementioned object selection functions to target areas of the image over which a retouching tool will selectively reduce or enhance. Once area has been selected, it can be masked, and further customized using the various filters and adjustments. Adobe Photoshop includes more options and tools for easier experimentation than any other photo editing software on the market. The best of these are the Rubber Stamp feature and the Selection Brush tool. These are two of the most important tools for most users of Photoshop. It is possible to do many things in Photoshop that were once thought of as impossible. Its image editing and special effects tools enable it to achieve some great results. Some of these results require lots of skill and practice, but using Photoshop for your specific needs will help you to get the results you want. The bevy of diverse options, creative tools along with the UI makes it more user-friendly, and very powerful. In this article, we have focused on the best options available to you as a beginner to help you choose the right software to start with and learn forms of later. So, you are good to go and start building your portfolio with a ton of confidence. If you happen to be a more proficient user, the book might make you say "Thank You, Photoshop!" The most commonly used tools in professional photography and web design are those related to selection, masking, layers, and media effects. With these, you can adjust colors, crop, retouch, blend, take advantage of the likes of 3D, HDR, and 4K, and much more. Without it, most photo editing will be in the dark.

https://soundcloud.com/koptivesat1978/daf-kompakt-a1-b1-kletttorrent

https://soundcloud.com/bcrraalutkav/autodata-na-srpskom-download-free-besplatno

https://soundcloud.com/cogthanvin/key-generator-corel-videostudio-pro-x7

https://soundcloud.com/johuaguatone/jorge-cervantes-bibbia-italiano-pdf-download

https://soundcloud.com/famebecu1983/assassins-creed-unity-save-game-fix-crack

https://soundcloud.com/hawarawyberg9/eset-nod32-antivirus-6-key-generator-11

https://soundcloud.com/fluxbegono1/mu-auto-combo-hack

https://soundcloud.com/dayciatsisij/virtual-dj-7-pro-full-download

 $\frac{https://soundcloud.com/inpeedpaiflav1979/video hive-volumax-3d-photo-animator-free-download-with-crack$ 

https://soundcloud.com/apsaytolucab/crusader-kings-ii-321

 $\underline{https://soundcloud.com/munchessculmai1970/microsoft-office-2010\text{-}claves\text{-}de-producto\text{-}claves\text{-}seriale}\\ \underline{s-2019}$ 

 $\frac{https://soundcloud.com/seukapkermec/roland-cutstudio-software-for-plotters-rar}{https://soundcloud.com/exmetlingpunk1972/z3x-samsung-tool-without-box-download-free}$ 

Adobe Photoshop Elements 9.0 is a good way to get started with Adobe Photoshop. Its intuitive editing and layout tools make it ideal for learning its ropes and creating respectable, albeit boring, photos. Photoshop is a powerful and comprehensive tool for the photo geek, but it might be better-suited to the pros. Elements may lack the intricacies, but it's ideal for non-photographers who want to do something with their pictures. The advantage of Elements is that you can do more using a different workflow. For example, you might use Elements in concert with Photoshop for more advanced image editing, and Elements or Photoshop for lesser tasks. Adobe Photoshop Elements has a wonderful set of tools that makes photo editing fun and easy. Even if designing websites isn't your thing, you can create a fun photo project like a digital scrapbook or photo album. Adobe Photoshop Elements may not have the same features that professionals—and their imaginations—crave, but for the average Jane (or Joe), it's a great starting point for exploring elements and scenes. Essential photo editing is all that this Photoshop course covers. It's intended for photographers and everyday folks alike who have some knowledge of digital editing like adjusting brightness, contrast and creating layers. This course is aimed at users who have worked with Photoshop before and want to learn more advanced techniques. The graphics section of the course is all about animating still images into something that flows. Whether you want to animate a logo that gets slowly replaced with an image of your latest vacation, or you want to draw a cartoon, this

course will teach you how to achieve excellent fluidity. The advanced art of stop motion animation is all covered here.

 $\underline{https://www.goldwimpern.de/wp-content/uploads/2023/01/Photoshop-Per-Ipad-Download-Gratis-BET-TER.pdf}$ 

https://vizforyou.com/wp-content/uploads/2023/01/pamolw.pdf

https://www.tripsandtrade.com/wp-content/uploads/2023/01/chasand.pdf

 $\underline{https://mercatinosport.com/wp-content/uploads/2023/01/Adobe-Photoshop-2021-Version-224-Activation for the property of the property of the$ 

on-Code-With-Keygen-Torrent-WIN-MAC-X64-2022.pdf

https://getwisdoms.com/wp-content/uploads/2023/01/keegtal.pdf

http://www.distrixtmunxhies.com/2023/01/02/photoshop-cs6-how-to-download-free-better/

https://www.tresors-perse.com/wp-content/uploads/2023/01/deemich.pdf

http://ticketguatemala.com/wp-content/uploads/2023/01/birleber.pdf

https://xn--80aagyardii6h.xn--p1ai/download-photoshop-2021-version-22-0-1-with-licence-key-free-license-key-64-bits-latest-update-2023-129311-127995/

https://www.webcard.irish/download-photoshop-cs4-patch-with-serial-key-x32-64-update-2023/

https://turn-key.consulting/2023/01/02/photoshop-download-free-windows-7-zip-file\_\_full\_\_/

http://efekt-metal.pl/?p=1

 $\frac{https://uriankhai.at/wp-content/uploads/2023/01/Adobe-Photoshop-CC-2015-Version-16-With-Activation-Code-WinMac-lifetime-releaSe-2022.pdf$ 

https://biotechyou.com/photoshop-cs5-licence-key-win-mac-2023/

https://dutasports.com/free-online-photo-editor-like-photoshop-no-download-extra-quality/

https://dbrolly.com/wp-content/uploads/2023/01/recnehe.pdf

http://cathiconnorinc.com/download-free-adobe-photoshop-2021-version-22-4-3-patch-with-serial-key -with-keygen-for-pc-updated-2022/

https://www.mrfoodis.de/wp-content/uploads/2023/01/Download-Aplikasi-Photoshop-Touch-Buat-Android-FREE.pdf

https://phodulich.com/adobe-photoshop-2021-version-22-1-0-download-activation-code-with-keygen-latest-version-2022/

https://www.sozpaed.work/wp-content/uploads/2023/01/warmedi.pdf

 $\frac{https://www.mtcpreps.com/wp-content/uploads/2023/01/Download-Photoshop-2021-Version-2231-With-Keygen-X64-updAte-2022.pdf}{}$ 

http://leasevoordeel.be/wp-content/uploads/2023/01/Download-free-Adobe-Photoshop-2021-Version-2 22-With-Activation-Code-Activation-Code-NEw-.pdf

 $\underline{https://iyihabergazetesi.org/wp-content/uploads/2023/01/Adobe-Photoshop-Editor-Download-Extra-Quality.pdf}$ 

https://bodhirajabs.com/photoshop-cs4-with-license-key-hacked-2022/

 $\frac{https://godayjob.com/2023/01/02/adobe-photoshop-2020-download-free-with-serial-key-for-windows-x}{32-64-2023/}$ 

https://www.aimeit.com/wp-content/uploads/2023/01/1672654639-8d7107be27e3bde.pdf

http://aakasharjuna.com/photoshop-colour-effects-plugins-free-download-cracked/

http://www.landtitle.info/wp-content/uploads/2023/01/Download-Adobe-Photoshop-CC-2015-Version-18-License-Kev-latest-updaTe-2023.pdf

 $\underline{https://campustoast.com/wp\text{-}content/uploads/2023/01/Cs5\_Photoshop\_Download\_Windows\_10\_VERIF\_IED.pdf$ 

http://elevatedhairconcepts.com/?p=21350

https://magcpa.com/adobe-photoshop-2021-version-22-1-0-hack-64-bits-latest-version-2023/

https://www.place-corner.com/photoshop-cc-cs6-download-top/

http://goldenblogging.com/?p=2885

https://citvs.co/wp-content/uploads/2023/01/jarchar.pdf

https://financialplanningconsultants.net/wp-content/uploads/2023/01/fynnsha.pdf

http://uatoday.news/?p=40314

https://rei-pa.com/adobe-photoshop-2021-version-22-1-0-with-activation-code-mac-win-x64-2023/https://www.giggleserp.com/wp-content/uploads/2023/01/Download\_free\_Adobe\_Photoshop\_CC\_With\_Key\_For\_Windows\_final\_version\_2023.pdf

 $\frac{https://www.dpfremovalnottingham.com/wp-content/uploads/2023/01/Adobe\_Photoshop\_2022\_version\_23.pdf$ 

The latter in particular made it a must-own for archivists and researchers for editing their documents. You can see the recent versions for 2018 and beyond, so you can't break the bank by discontinuing your software! element. For the first image, I would simply recall the img element, with its set width and height properties. For the second element, it does not matter if it's a **element or the first paragraph** the effect won't change. For those two, I would build the whole paragraph out of div elements, within an additional div element that would have its own background-image property. Try rewriting your element this way. You keep the font formatting. I also added some dummy images. Edit: Setting a position:relative for the picture element is also not required, since it's position:absolute already. Only applying a width and height property does make a difference. html, body { height: 100%; margin: 0; } body { overflow: hidden; text-align: center; font-family: Helvetica, sans-serif; } body, #outer { background: #152432; } #outer, #inner { position: relative; height: 100%; } #inner { height: 100%; overflow: hidden; box-sizing: border-box; } #inner p { width: 100%; } #inner div { height: 100%; overflow: hidden; direction: ltr; text-align: left; padding-left: 15px; white-space: pre; } #inner div:first-child { background: url(https://image.ibb.co/k8e5wz/header.png) 0 0 no-repeat; background-size: 100% auto; } #inner div:nth-child(2) { background: url(https://image.ibb.co/k8e5wz/middle.png) 0 0 no-repeat; background-size: 100% auto; } #inner div:nth-child(3) { background: url(https://image.ibb.co/k8e5wz/footer.